# Package 'nomogramFormula'

October 13, 2022

Type Package

Title Calculate Total Points and Probabilities for Nomogram

Version 1.2.0.0

Description A nomogram, which can be carried out in 'rms' package, provides a graphical explanation of a prediction process. However, it is not very easy to draw straight lines, read points and probabilities accurately. Even, it is hard for users to calculate total points and probabilities for all subjects.

This package provides formula\_rd() and formula\_lp() functions to fit the formula of total points with raw data and linear predictors respectively by polynomial regression. Function points\_cal() will help you calculate the total points. prob\_cal() can be used to calculate the probabilities after lrm(), cph() or psm() regression.

For more complex condition, interaction or restricted cubic spine, TotalPoints.rms() can be used.

Author Jing Zhang, Zhi Jin

Maintainer Jing Zhang<zj391120@163.com>

License GPL-3

Encoding UTF-8

LazyData true

Imports rms, do, Hmisc

RoxygenNote 6.1.1

URL <https://github.com/yikeshu0611/nomogramFormula>

BugReports <https://github.com/yikeshu0611/nomogramFormula/issues>

NeedsCompilation no

Repository CRAN

Date/Publication 2020-01-28 13:10:02 UTC

# <span id="page-1-0"></span>R topics documented:

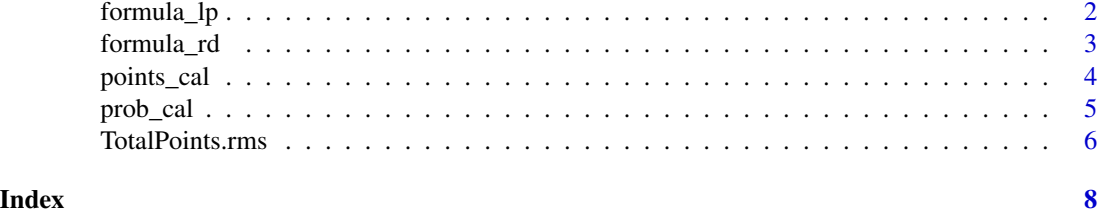

formula\_lp *Explore the Formula of Total Points and Linear Predictors*

# Description

Explore the formula of total points and linear predictors by the best power.

# Usage

```
formula_lp(nomogram, power, digits = 6)
```
# Arguments

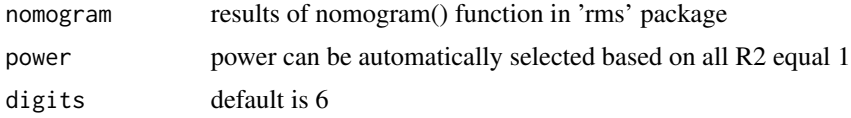

# Value

formula is the formula of total points and linear predictors. test is the R2 and RMSE which are used to test the fitted points. diff is difference between nomogram points and fitted points

```
library(rms) # needed for nomogram
set.seed(2018)
n <-2019
age <- rnorm(n,60,20)
sex <- factor(sample(c('female','male'),n,TRUE))
sex <- as.numeric(sex)
weight <- sample(50:100,n,replace = TRUE)
time <- sample(50:800,n,replace = TRUE)
units(time)="day"
death \leq sample(c(1,0,0),n,replace = TRUE)
df <- data.frame(time,death,age,sex,weight)
ddist <- datadist(df)
oldoption <- options(datadist='ddist')
f <- cph(formula(Surv(time,death)~sex+age+weight),data=df,
         x=TRUE,y=TRUE,surv=TRUE,time.inc=3)
```
# <span id="page-2-0"></span>formula\_rd 3

```
surv <- Survival(f)
nomo <- nomogram(f,
                 lp=TRUE,
                 fun=list(function(x) surv(365,x),
                          function(x) surv(365*2, x)),
                 funlabel=c("1-Year Survival Prob",
                            "2-Year Survival Prob"))
options(oldoption)
formula_lp(nomogram = nomo)
formula\_lp(nomogram = nomo, power = 1)formula_lp(nomogram = nomo,power = 3,digits=6)
```

```
formula_rd Explore the Formula of Total Points and Raw Data
```
# Description

Explore the formula of total points and raw data by the best power.

# Usage

formula\_rd(nomogram, power, digits = 6)

#### Arguments

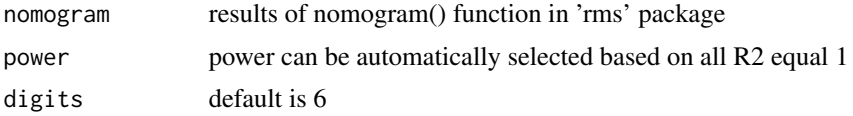

# Value

formula is the formula of total points and raw data. test is the R2 and RMSE which are used to test the fitted points. diff is difference between nomogram points and fitted points

```
library(rms) # needed for nomogram
set.seed(2018)
n <-2019
age <- rnorm(n,60,20)
sex <- factor(sample(c('female','male'),n,TRUE))
sex <- as.numeric(sex)
weight <- sample(50:100,n,replace = TRUE)
time <- sample(50:800,n,replace = TRUE)
units(time)="day"
death \leq sample(c(1,0,0),n,replace = TRUE)
df <- data.frame(time,death,age,sex,weight)
ddist <- datadist(df)
oldoption <- options(datadist='ddist')
```

```
f <- cph(formula(Surv(time,death)~sex+age+weight),data=df,
         x=TRUE,y=TRUE,surv=TRUE,time.inc=3)
surv <- Survival(f)
nomo <- nomogram(f,
                 lp=TRUE,
                 fun=list(function(x) surv(365,x),
                          function(x) surv(365*2,x)),
                 funlabel=c("1-Year Survival Prob",
                            "2-Year Survival Prob"))
options(oldoption)
formula_rd(nomogram = nomo)
formula_rd(nomogram = nomo,power = 1)
formula_rd(nomogram = nomo,power = 3,digits=6)
```
points\_cal *Calculate Total Points*

# Description

Calculate total points.

# Usage

points\_cal(formula, rd, lp, digits = 6)

# Arguments

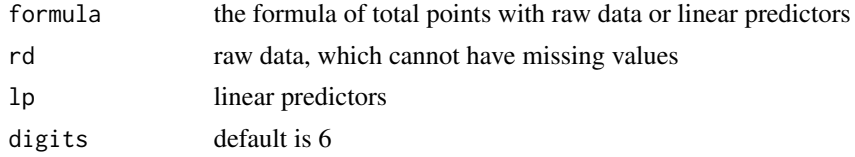

#### Value

total Points

```
library(rms) # needed for nomogram
set.seed(2018)
n <-2019
age <- rnorm(n,60,20)
sex <- factor(sample(c('female','male'),n,TRUE))
sex <- as.numeric(sex)
weight <- sample(50:100,n,replace = TRUE)
time <- sample(50:800,n,replace = TRUE)
units(time)="day"
death \leq sample(c(1,0,0),n,replace = TRUE)
df <- data.frame(time,death,age,sex,weight)
```
<span id="page-3-0"></span>

#### <span id="page-4-0"></span>prob\_cal 5

```
ddist <- datadist(df)
oldoption <- options(datadist='ddist')
f <- cph(formula(Surv(time,death)~sex+age+weight),data=df,
         x=TRUE,y=TRUE,surv=TRUE,time.inc=3)
surv <- Survival(f)
nomo <- nomogram(f,
                 lp=TRUE,
                 fun=list(function(x) surv(365,x),
                          function(x) surv(365*2,x)),
                 funlabel=c("1-Year Survival Prob",
                            "2-Year Survival Prob"))
options(oldoption)
#get the formula by the best power using formula_lp
results <- formula_lp(nomo)
points_cal(formula = results$formula,lp=f$linear.predictors)
#get the formula by the best power using formula_rd
results <- formula_rd(nomogram = nomo)
points_cal(formula = results$formula,rd=df)
```
# prob\_cal *Calculate Probabilities*

# Description

Use Survival() function from 'rms' pacakge to calculate probabilities after lrm(), cph() or psm() regression. If you want to calculate lrm() probabilities, please leave linear.predictors be TRUE and times be missing. If you want to calculate cph() probabilites, please leave both linear.predictors and surv be TRUE.

#### Usage

prob\_cal(reg, times, q, lp)

# Arguments

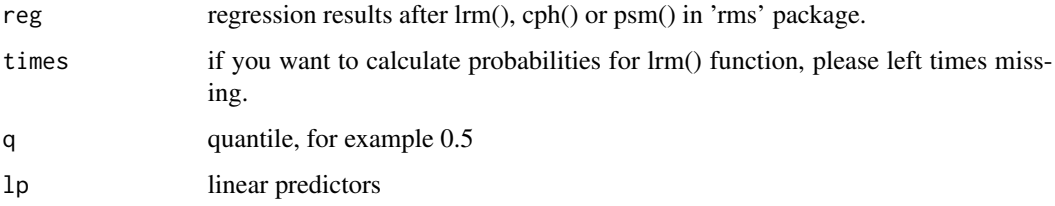

# Value

lieaner predictors and probabilities as a dataframe

# Examples

```
set.seed(2018)
n <-2019
age <- rnorm(n,60,20)
sex <- factor(sample(c('female','male'),n,TRUE))
sex <- as.numeric(sex)
weight <- sample(50:100,n,replace = TRUE)
time <- sample(50:800,n,replace = TRUE)
units(time)="day"
death \leq sample(c(1, 0, 0), n, replace = TRUE)
df <- data.frame(time,death,age,sex,weight)
library(rms) #needed for lrm(), cph() and psm()
ddist <- datadist(df)
oldoption <- options(datadist='ddist')
# lrm() function
f <- lrm(death~sex+age+weight,data=df,
         linear.predictors = TRUE)
head(prob_cal(reg = f))
# cph() function
f <- cph(Surv(time,death)~sex+age+weight,data=df,
         linear.predictors=TRUE,surv=TRUE)
head(prob_cal(reg = f,times = c(365,365*2)))
# psm() function
f <- psm(Surv(time,death)~sex+age+weight,data=df)
head(prob_cal(reg = f,times = c(365,365 \star 2)))
```
TotalPoints.rms *Caculate Total Points for nomogram Picture*

#### Description

Compared with points\_cal() command, TotalPoints.rms() is suit for more complexed condition. Since this command is based on formula from 'rms' package, it may be also more accurate. However, formula for each variable can not be caculated.

#### Usage

```
TotalPoints.rms(rd, fit, nom, kint = NULL)
```
#### Arguments

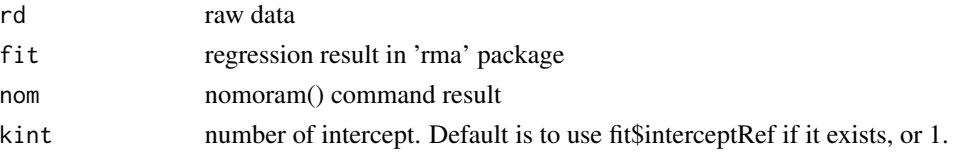

<span id="page-5-0"></span>

# TotalPoints.rms 7

# Value

a dataframe contains rawdata and total points

```
library(rms)
n < -1000set.seed(17)
d \leq - data.frame(age = rnorm(n, 50, 10),
                 blood.pressure = rnorm(n, 120, 15),
                 cholesterol = rnorm(n, 200, 25),
                 sex = factor(sample(c('female','male'), n,TRUE)))
d \leftarrow upData(d,L = .4*(sex=='male') + .045*(age-50) +(\log(\text{cholesterol} - 10) - 5.2) * (-2 * (\text{sex} == 'female') + 2 * (\text{sex} == 'male')),y = ifelse(runif(n) < plogis(L), 1, 0))
ddist <- datadist(d); options(datadist='ddist')
f \leq 1rm(y \leq 1sp(age, 50) + sex \star rcs(cholesterol, 4) + blood.pressure,
          data=d)
nom <- nomogram(f)
TotalPoints.rms(rd = d, fit = f, nom = nom)
```
# <span id="page-7-0"></span>Index

formula\_lp, [2](#page-1-0) formula\_rd, [3](#page-2-0)

points\_cal, [4](#page-3-0) prob\_cal, [5](#page-4-0)

TotalPoints.rms, [6](#page-5-0)